# WISER v9.2

#### Student Records

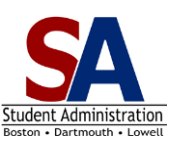

### **Page Navigation**

This document provides you with the location of all your key Student Records pages.

### For all pages, begin by clicking on **Main Menu**.

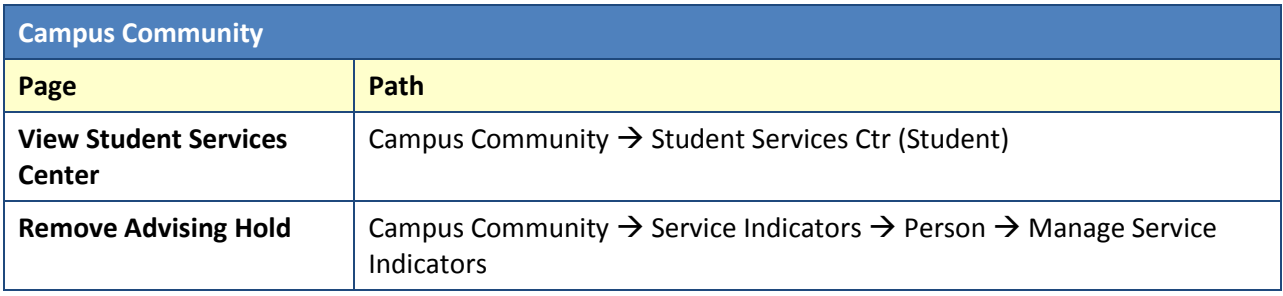

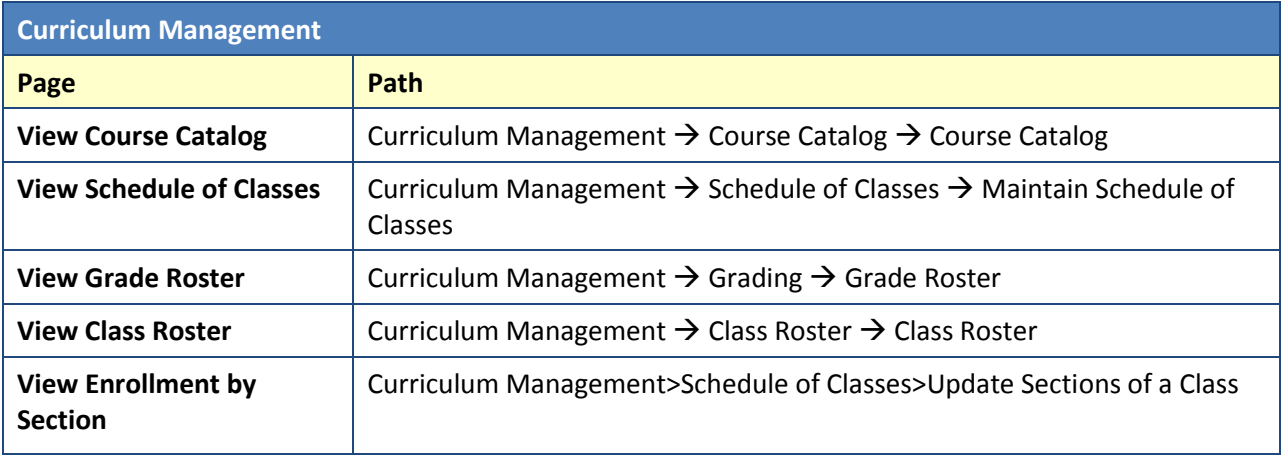

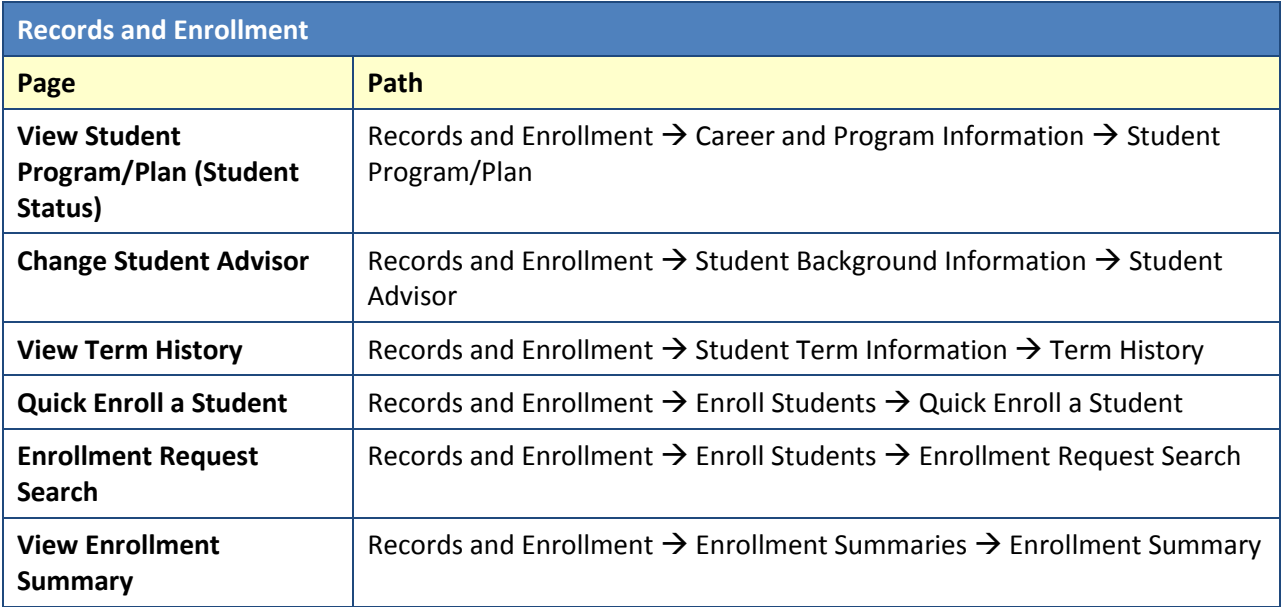

## WISER v9.2

#### Student Records

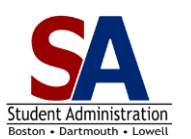

## **Page Navigation**

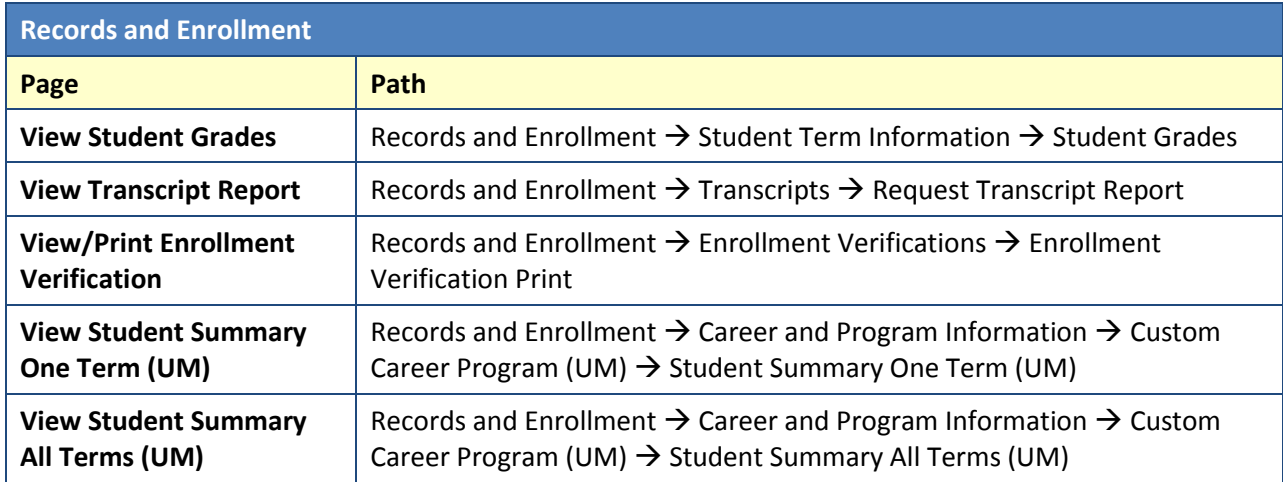

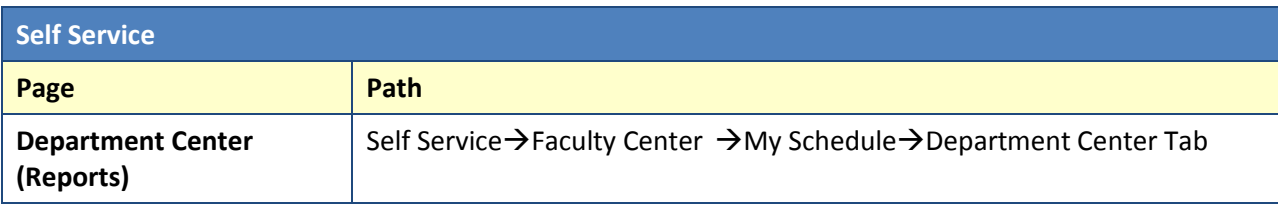